# NFE204

Recherche d'information : classement S2 : recherche plein texte

Auteurs : Raphaël Fournier-S'niehotta, Philippe Rigaux (fournier@cnam.fr, philippe.rigaux@cnam.fr)

> EPN Informatique Conservatoire National des Arts & Métiers, Paris, France

1 [Le poids des mots](#page-2-0)

2 [Similarité basée sur le tf-idf](#page-8-0)

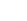

 $1/11$ 

# <span id="page-2-0"></span>Plan du cours

1 [Le poids des mots](#page-2-0)

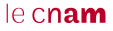

# Pondération des termes

Le classement s'appuie sur l'idée qu'il est possible d'identifier l'importance des termes dans un document. Deux idées essentielles:

Plus un terme est fréquent dans un document, plus il est représentatif du contenu du document.

- **Ex.:** contrepoint apparaît 10 fois dans le document  $d_1 \Rightarrow d$  est un document important pour une recherche sur "contrepoint".
- Normalisation : si d est très long, il est normal de trouver plus d'occurrences des termes ; on peut décider de normaliser cet indicateur pour éviter ce biais.

Plus un terme est rare dans la collection, plus sa présence dans un document est importante.

Ex.: musicologie apparaît 100 fois dans une grande collection, 4 fois dans le document  $d \Rightarrow d$  est un document important pour une recherche sur "musicologie".

# Premier indicateur : la fréquence du terme

Soit un document d, t un terme.

La fréquence du terme t dans d, noté  $n_{t,d}$ , est simplement le nombre d'occurrences de t dans d.

#### Attention

On parle bien de termes, résultats de la normalisation lexicale (racinisation, élimination des mots inutiles, etc.)

Exemple : soit  $d$  le document suivant :

Spider Cochon Spider Cochon, il peut marcher au plafond, Est ce qu'il peut faire une toile ? Bien sûr que non, c'est un cochon. Prends garde ! Spider Cochon est là !

```
Donc tf(cochon, d) = 4
```
## $leq$ cnam

## Deuxième indicateur : fréquence inverse des documents

Soit t un terme, une collection  $D$ . On mesure sa rareté de t par l'inverse de sa fréquence dans D.

- $\blacksquare$  Le nombre total de documents est  $|D|$
- le nombre de documents avec  $t$  est  $|\{d' \in D, |, n_{t, d'} > 0\}|$

La rareté de t est donc mesurée par :

$$
\frac{|D|}{|\lbrace d' \in D \, | \, n_{t,d'} > 0 \rbrace|}
$$

Ajustement. La valeur obtenu par la formule ci-dessus croît très vite avec la taille de la collection. On ajuste en prenant le logarithme et on obtient la fréquence inverse des documents (inverse document frequency, idf)

$$
idf(t) = \log \frac{|D|}{\left| \left\{ d' \in D \, | \, n_{t,d'} > 0 \right\} \right|}.
$$

# Pondération par TF-IDF

Le poids d'un terme dans un document est représenté par l'indicateur Term Frequency—Inverse Document Frequency (tf-idf)

$$
\mathsf{tfidf}(t, d) = n_{t,d} \cdot \log \frac{|D|}{\left| \left\{ d' \in D \, | \, n_{t,d'} > 0 \right\} \right|}
$$

 $n_{td}$  nombre d'occurrences de t dans d D ensemble de tous les documents

- le tf-idf décroît quand un terme est présent dans beaucoup de documents ;
- il décroît également quand il est peu présent dans un document;
- il est maximal pour les termes peu fréquents apparaissant beaucoup dans un document particulier.

#### **Descripteurs**

Le tf.idf remplace l'indicateur 0/1 dans la matrice d'incidence.

le cham

#### Voici des documents A, B et C.

Spider Cochon Spider Cochon, il peut marcher au plafond, Est ce qu'il peut faire une toile ? Bien sûr que non, c'est un cochon. Prends garde ! Spider Cochon est là !

Un petit cochon, pendu au plafond

Les Trois Petits Cochons est un conte traditionnel européen mettant en scène trois jeunes cochons et un loup.

#### **Test**

Calculer le tf et l'idf pour les termes "cochon", "loup" et "plafond" et pour chaque document. En déduire la matrice d'incidence.

# <span id="page-8-0"></span>Plan du cours

2 [Similarité basée sur le tf-idf](#page-8-0)

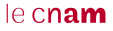

# Calcul de la similarité

À ce stade, on peut décrire un document par un vecteur composé des poids de tous ses termes.

```
Descr(C) = ['cochon': 2, 'plafond': 0, 'loup': 4]
```
Le poids est à 0 pour les termes qui n'apparaissent pas dans le document. On a un espace vectoriel  $E = \mathbb{N}^{|V|}$ ,  $V$  étant le vocabulaire.

```
['cochon': 0, ..., 'jaguar': 4, ..., 'loup': 0, ..., 'python': 2, ...., 'mouton': 0]
```
 $\blacksquare$  L'espace a beaucoup de dimensions (des millions d'axes / termes).

Chaque vecteur est principalement constitué de 0.

#### Distance Euclidienne?

Potentiellement très coûteuse à calculer, et introduit un biais lié à la longueur des documents.

# Classement par cosinus

Plus deux documents sont "proches" l'un de l'autre, plus l'angle de leurs vecteurs descripteurs est petit.

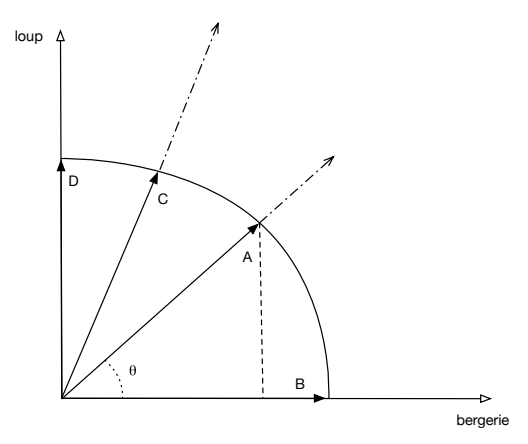

Rappel : le cosinus est une fonction décroisante sur l'intervalle [0,90].

 $leq$ cnam

# La similarité cosinus

La similarité cosinus est un bon candidat pour mesurer la proximité des vecteurs dans  $E\mathbb{N}^{|V|}$ 

- Indifférent la la longueur (norme) des vecteurs.
- $\blacksquare$  Maximal si même direction (angle = 0, cosinus = 1)
- Minimal si directions "orthogonales" (pas de terme en commun)
- Varie continuement entre 0 et 1.

## En pratique

Calcul efficace car nécessite seulement les coordonnées non nulles.

## Calcul du cosinus de deux vecteurs

Produit scalaire de deux vecteurs :

$$
v_1.v_2=||v_1||\times||v_2||\times cos\theta=\sum_{i=1}^nv_1[i]\times v_2[i]
$$

où θ désigne l'angle entre les deux vecteurs et  $||v||$  la norme d'un vecteur.

Donc:

$$
cos\theta = \frac{\sum_{i=1}^{n} v_1[i] \times v_2[i]}{||v_1|| \times ||v_2||}
$$

# Normalisation

La division par la norme revient à éliminer le biais lié à la longueur des documents.

# Calcul du cosinus, en pratique

Première étape : on calcule la norme du vecteur représentant chaque document, on la stocke.

Norme du vecteur  $\vec{d}$ :

$$
||\vec{d}|| = \sqrt{\Sigma_i d_i^2}
$$

Seconde étape: d le document, q la requête; on prend les vecteurs  $\vec{q}$  (calculé à la volée) et  $d$  (stocké dans un index).

$$
\frac{1}{||\vec{d}||} \times \frac{1}{||\vec{q}||} \times \Sigma_i d_i q_i
$$

#### Approximation

On peut ignorer la norme de la requête (qui est constante), et la racine carrée pour la calcul des normes: c'est le classement qui nous intéresse.